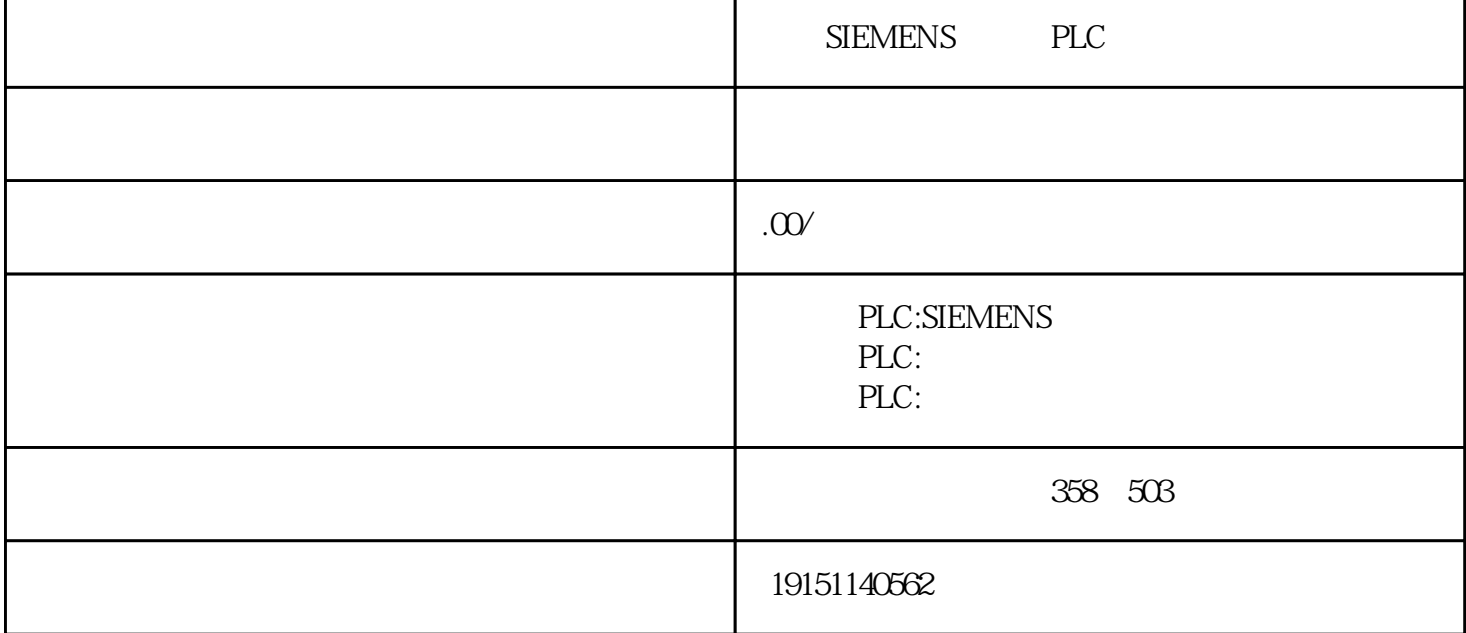

SIEMENS PLC PLC , S7-1200 , PLC

OB20 SFC32 OBOB CPU316 CPU

 $1.$  $315-2DP \hspace{10mm} \text{IO}-100 \hspace{10mm} \text{HWUB}$  ${\tt SIEMENS} \hspace{1.5cm} {\sf PLC} \hspace{1.5cm} {\sf,} \hspace{1.5cm} {\sf SLC} \hspace{1.5cm} {\sf,} \hspace{1.5cm} {\sf,} \hspace{1.5cm} {\sf PLC}$  ${\hbox{POU}}\qquad \qquad (\qquad \qquad )$ 

CPU plc I/O SIEMENS PLC PLC, S7-1200, PLC

 $\text{(\text{l})}$ 

PLC LIN PE LIN 220V

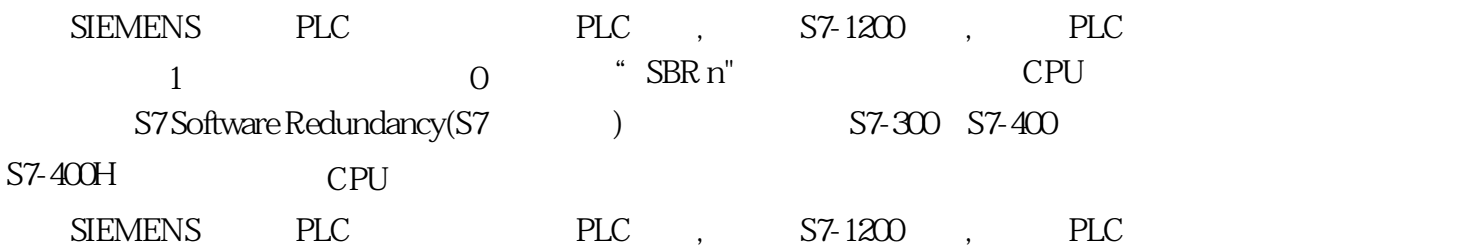